# Structure et propriétés des atomes

## **I - Atomes et molécules**

### 1. Introduction

La chimie commence dans les étoiles qui sont la source des éléments chimiques. A l'intérieur de l'étoile, il règne une chaleur telle  $(2\times10^7$  °C) que les atomes d'hydrogène (le plus simple des éléments) se heurtent violemment, fusionnent et deviennent des atomes d'autres éléments : l'hélium est le plus abondant et constitue la source principale d'énergie suivant la réaction de fusion :

$$
4\,{}^{1}_{1}H \rightarrow {}^{4}_{2}He + 2\,{}^{0}_{1}e \quad (positron)
$$

L'atome de carbone est formé par la fusion de 3 atomes d'hélium, l'oxygène par 4. Ces éléments vont ensuite s'associer pour donner des substances plus complexes tels que CH<sub>4</sub>, H<sub>2</sub>O…. Dans les étoiles, la température est si grande que les éléments sont tous gazeux. Cependant, la matière expulsée par les étoiles se refroidit et peut éventuellement se condenser sous forme solide: ce phénomène est à l'origine des planètes.

• La croûte terrestre est constituée principalement de silicium (49,1% en masse), d'oxygène (26,1%), d'aluminium (7,5%), de fer (4,7%).

Les millions de produits chimiques connus à ce jour sont composés de **109 éléments**. On a en général des mélanges (homogènes ou hétérogènes) de corps purs. Un corps pur est caractérisé par ses propriétés physiques (propriétés macroscopiques) et chimiques. On distingue :

- **corps pur simple** : est constitué d'un seul type d'éléments
- **corps pur composé** : combinaison bien définie d'éléments différents

Les techniques séparatives permettent de séparer les corps purs d'un mélange :

- chromatographie (liquide ou gazeuse) : consiste à faire passer un mélange sur du papier ou à travers une colonne
- distillation fractionnée : consiste à évaporer le composé le plus volatil d'un mélange liquide par ébullition.
- précipitation : consiste à faire cristalliser un solide à partir d'une solution

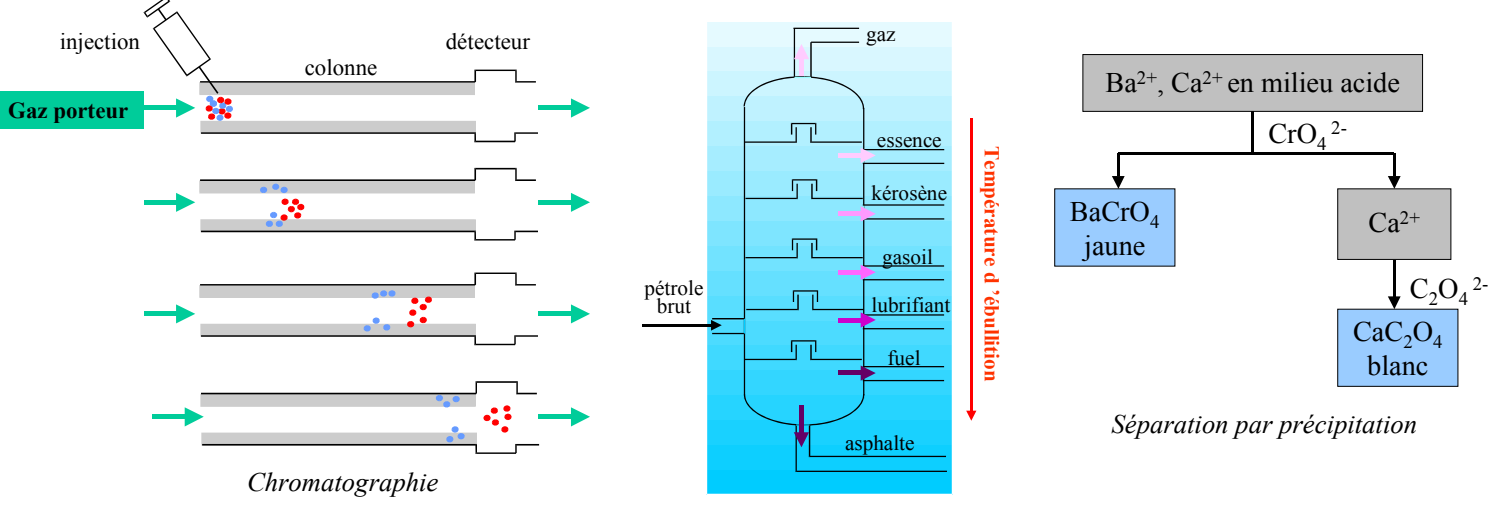

*Colonne à distiller* 

L'analyse chimique (utilisant notamment le spectromètre de masse) permet de déterminer les éléments présents dans le composé et leurs proportions.

Exemples: L'air est un mélange homogène : 78% de N<sub>2</sub> – 22% de O<sub>2</sub>. Les deux gaz peuvent être séparés par liquéfaction suivie d'une distillation fractionnée (N<sub>2</sub> bout à  $-146.9$ °C, O<sub>2</sub> à  $-118.4$ °C)

Le lait est un mélange hétérogène constitué notamment de petites particules de graisse en suspension (colloïdes).

### 2. Les atomes

La notion d'atome remonte à 400 ans avant J.C., apparaissant dans les écrits de Démocrite, un philosophe grec. Mais les premières preuves expérimentales de l'existence des atomes ont été rassemblées en 1805 par John Dalton :

- loi des proportions définies
- loi de conservation de la masse au cours d'une réaction ( énoncée par Lavoisier) : « lors d'une réaction chimique, la masse totale des réactifs est égale à la masse totale des produits formés »

Il émit son **hypothèse atomique**, suggérant que la matière est constituée d'atomes et qu'un élément est caractérisé par des atomes de même masse ; lors d'une réaction chimique, les atomes ne sont ni créés, ni détruits ; ils se recombinent. Ses travaux

lui permirent d'élaborer une **échelle des masses atomiques relatives** avec quelques erreurs dues à des mauvaises formulations des composés chimiques. par exemple il considéra que la formule de l'eau était HO, conduisant à une masse 2 fois trop petite pour l'oxygène.

#### 2.1. Masse atomique

Avant la découverte du spectromètre de masse par Aston en 1927, il était impossible de déterminer la masse d'un atome. Cependant, on savait que l'hydrogène était l'élément le plus léger et donc arbitrairement, on considéra que la masse de H était 1 uma (unité de masse atomique). Les masses des autres éléments étaient déduites notamment de la mesure des masses volumiques des gaz avec l'hypothèse que des volumes égaux de gaz contiennent à température et pression identiques contiennent le même nombre de molécules.

Exemple : Calcul de la masse relative de l'oxygène par Avogadro en 1811 (extrait de Journal de Physique)

densité de  $O_2 = 1,10359$  (mesurée par Gay-Lussac) densité de  $H_2 = 0.07321$ masse atomique de O =  $\frac{1,10359}{0,07321}$  × 1 uma = 15,0743 uma (la valeur exacte serait 15,8724 uma)

Dans un **spectromètre de masse**, un gaz est bombardé d'électrons de manière à créer des ions chargés positivement par éjection d'un ou plusieurs électrons. Ces ions sont accélérés par un

champ électrique puis déviés plus ou moins fortement suivant leur masse par un champ magnétique. Un détecteur permet de visualiser le point d'impact de l'ion et donc d'en déduire sa masse avec une très grande précision. On peut séparer les isotopes d'un élément et mesurer leurs abondances :

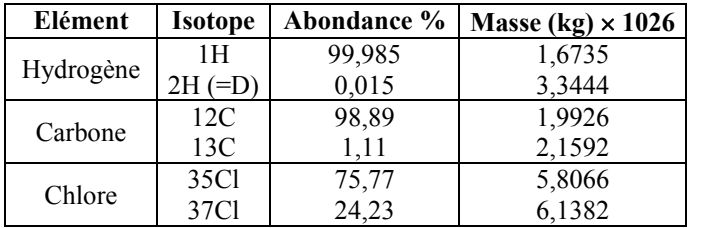

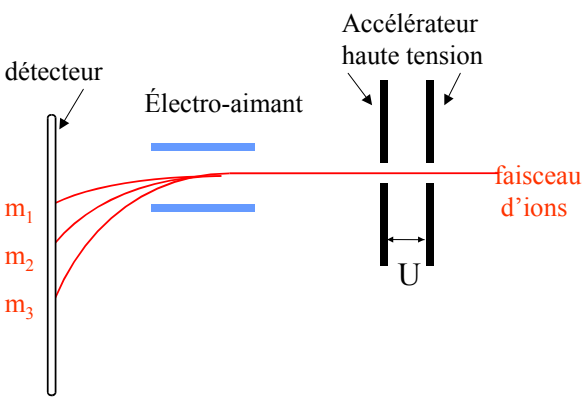

*Schéma d'un spectromètre de masse* 

#### 2.2. Mole et masse molaire

Les masses des atomes sont toutes très petites (entre  $10^{-24}$  et 10<sup>-26</sup> kg) et donc peu pratiques à utiliser dans le monde macroscopique.

La **mole (mol)** est l'unité que les chimistes utilisent pour exprimer un grand nombre atomes. Une mole est le nombre d'atome qu'il y a dans 12g de carbone 12. Le nombre d'atomes dans une mole est appelé **Nombre d'Avogadro :**

1 mole = 
$$
\frac{12g}{1,9926 \times 10^{-23}g} = 6,023 \times 10^{23} \text{ atoms}
$$

On définit alors la **masse molaire (MM)** qui est la masse d'une mole d'atomes. On peut également définir la masse molaire d'une molécule. L'unité de masse atomique est le 1/12 de la masse d'un atome de carbone 12

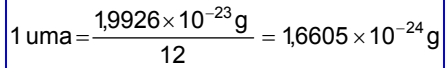

#### 2.3. Compositions massique et molaire

La composition massique d'un composé chimique est donnée par :

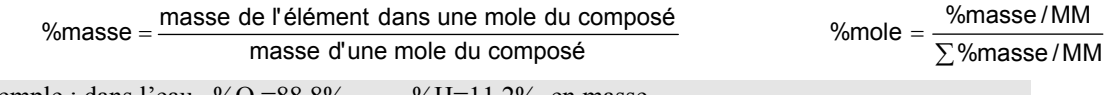

Exemple : dans l'eau, %O =88,8% %H=11,2% en masse

#### 3. Les molécules

Une molécule est un groupe de plus de deux atomes liés entre eux par des liaisons fortes ( liaisons covalentes). C'est la plus petite partie d'un composé qui a les mêmes propriétés que le composé.

Une molécule est caractérisée par sa formule moléculaire et sa masse molaire moléculaire

Exemple : dans 100g d'éthanol C<sub>2</sub>H<sub>5</sub>OH, il y a 2,17 moles d'éthanol

Exemple : un gaz contient 81,1% de B et 18,9% de H en masse ; sa masse molaire est 53,32g la formule moléculaire est  $B_4H_{10}$ 

## **II - Nomenclature des composés inorganiques**

#### 1. Composés ioniques : cations

Les cations formés à partir d'un métal sont en général monoatomiques. On les nomme : **ion + « nom du métal »**

 $Na<sup>+</sup>$  ion sodium  $\text{Zn}^{2+}$  ion zinc  $\text{Al}^{3+}$  ion aluminium

Si le métal peut former plusieurs cations, on note la charge de l'ion en chiffre romain :

 $Fe<sup>2+</sup>$  ion fer II ou ion ferreux  $Cu<sup>+</sup>$  $Cu<sup>+</sup>$  ion cuivreux<br> $Cu<sup>2+</sup>$  ion ferrique

 $Fe<sup>3+</sup>$  ion fer III ou ion ferrique  $Cu<sup>2+</sup>$  ion ferrique

Il existe des cations polyatomiques :  $NH_4^+$  ion ammonium,  $H_3O^+$  ion hydronium

#### 2. Composés ioniques : anions

S'ils sont monoatomiques, ils sont formés à partir d'un non-métal. On ajoute le **suffixe « ure »** au nom de l'élément.

Cl<sup>-</sup>ion chlorure  $S<sup>2</sup>$  ion sulfure  $N<sup>3</sup>$  ion nitrure (azote = nitrogen en anglais)

exception :  $O^{2-}$  ion oxyde

S'ils sont polyatomiques et contiennent de l'oxygène, ce sont des polyanions :

- avec le moins d'oxygène : on ajoute le suffixe « ite » ( NO<sub>2</sub> ion nitrite)
- avec le plus d'oxygène : on ajoute le suffixe « ate » (NO<sub>3</sub> ion nitrate)

exception : OH<sup>-</sup> ion hydroxyde

Si un élément forme plus de oxyanions on ajoute :

- le préfixe « hypo » pour l'ion où le nombre d'oxydation de l'élément est le plus faible (hypo<sub>tie</sub>)
- le suffixe **« per »** pour le nombre d'oxydation le plus grand (per\_\_\_\_ate):
	- $ClO<sup>-</sup>$  ion hypochlorite  $ClO<sub>2</sub>$  $\overline{\phantom{a}}$  ion chlorite  $\overline{\phantom{a}}$  ClO<sub>3</sub> ion chlorate ClO<sub>4</sub> ion perchlorate
- 3. Acides correspondant aux anions et oxyanions

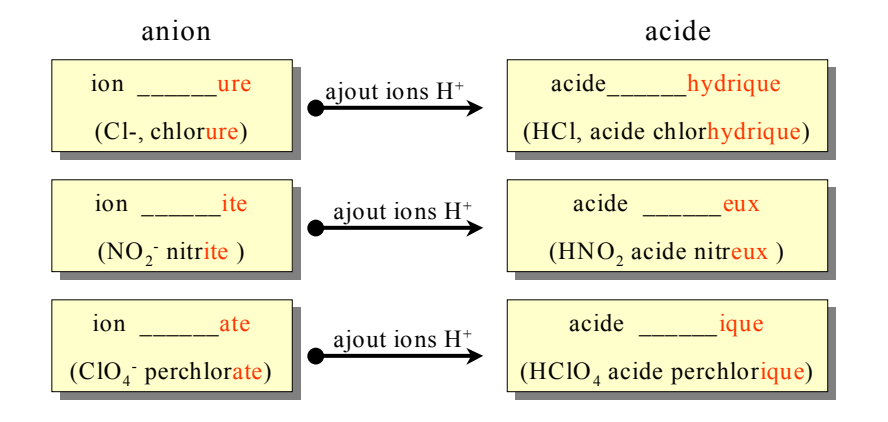

Pour les polyacides, on peut former plusieurs anions par perte d'ion  $H^+$ :

H<sub>2</sub>SO<sub>4</sub> donne HSO<sub>4</sub> ion hydrogéno-sulfate (ancien nom bisulfate)

H3PO4 donne H2PO4 - ion **di**hydrogéno-phosphate

HPO4 2- ion **mono**hydrogéno-phosphate

#### 4. Composés ioniques et moléculaires

On construit le nom du composé à partir des ions présents dans l'ordre anion cation. La formule chimique s'écrit en indiquer tout d'abord le cation :

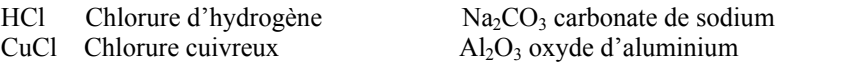

Pour les composés binaires formés à partir de non-métaux, on peut avoir plusieurs formules que l'on va nommer en ajoutant un préfixe numérique ( mono, di, tri , tétra, penta, hexa…):

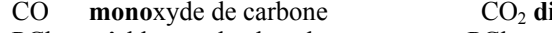

ioxyde de carbone PCl<sub>3</sub> **tri**chlorure de phosphore PCl<sub>5</sub> **penta**chlorure de phosphore

On procède de même pour les composés à base de métaux de transition qui possèdent généralement plusieurs nombre d'oxydation :

MnO2 **d**ioxyde de manganèse MnO oxyde de manganèse

# **III - Quelques ions utiles à connaître**

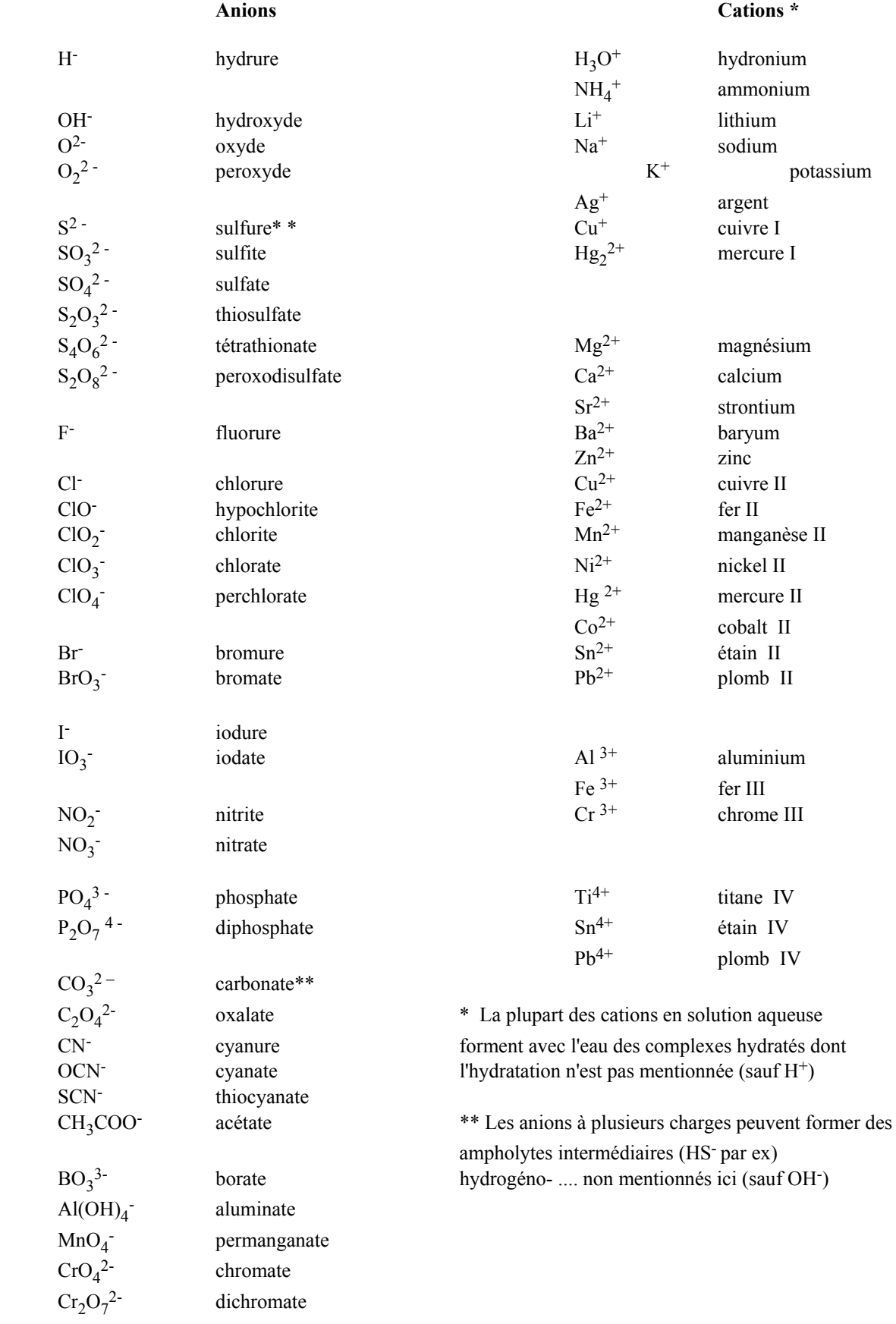

# Structure de l'Atome - Classification périodique

## **1. Historique**

- 1829: DOBEREINER (JENA), décrit plusieurs triades d'éléments classés par masse: "*l'élément du milieu a des propriétés à michemin des deux autres*"
- 1862: DE CHANCOURTOIS (géologue) propose une répartition par masse croissante en hélice autour d'un cylindre divisé en 16 parties (Oxygène) - "*les propriétés des substances sont celles des nombres*".
- 1865: NEWLANDS (chimiste): si on range les éléments par masse croissante, les propriétés du 8ème sont identiques à celles du 1er, du 9ème avec celles du 2nd... (les gaz rares ne sont pas encore connus), "*c'est la loi des octaves*".

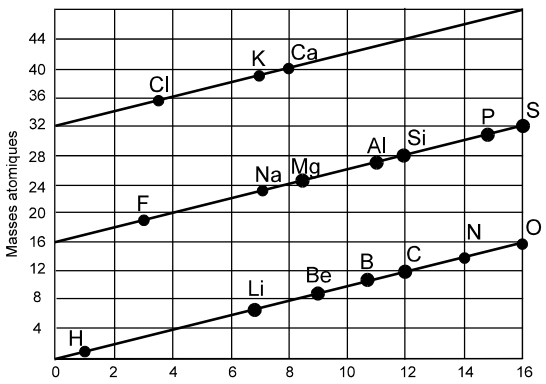

• 1869: MENDELEEV publie "*Relations des propriétés et des masses atomiques des éléments*". Dans son tableau classant les éléments par masse et propriétés des oxydes, il prévoit l'existence d'éléments alors inconnus (6) ; Sc, Ga et Ge sont découverts rapidement. Le tableau ci-dessous compare les propriétés de l'eka-silicium prédites par Mendeleev avec celles du germanium.

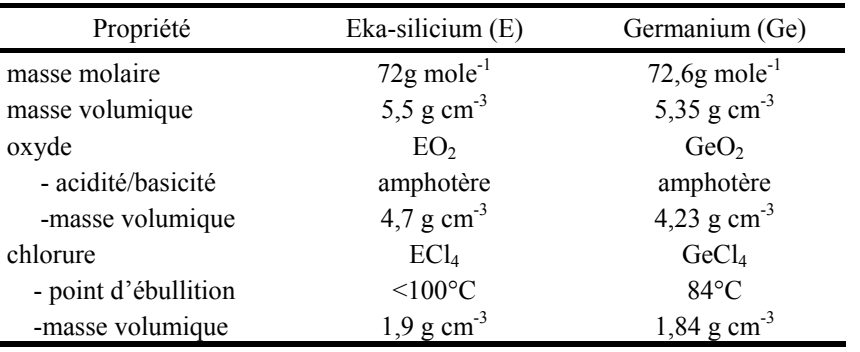

1896-1900 Découverte de Ne, Kr, Xe après la création de la 8<sup>ème</sup> colonne due à l'existence prouvée de He et Ar.

*Ce n'est pas le poids atomique mais la périodicité naturelle des propriétés qui est représentée par son rang dans la classification. C'est l'évidence du " numéro atomique ".*

Remarque: Aucune connaissance de la nature électronique de l'atome n'avait été nécessaire.

## **2. Structure de l'atome**

## 1. les particules élémentaires

L'atome est vu comme formé par un " **nuage d'électrons** chargé négativement " (les électrons sont connus depuis la fin du 19ème siècle, rayons cathodiques) entourant **un noyau** chargé positivement qui contient la quasi totalité de la charge de l'atome (mis en évidence par RUTHERFORD en 1911: particules α - noyaux He<sup>2+</sup> - traversant une mince lame d'or).

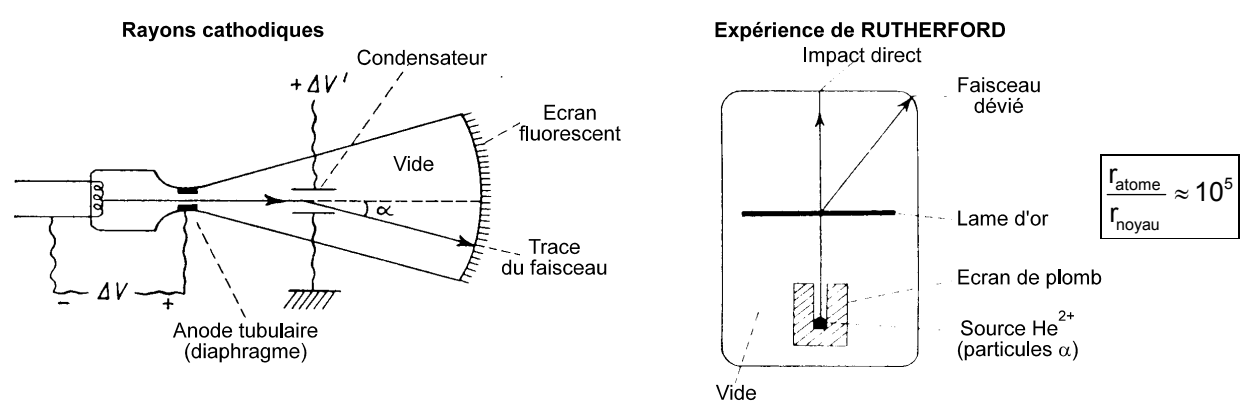

Les électrons forment un nuage électronique (il y a Z électrons):

rayon de l'électron:  $r \approx 2-3 \; 10^{-15} \; \text{m}$ 

masse  $m_0 = 9.1 10^{-31} kg$ 

charge électrique  $q = -e = 1.602 \times 10^{-19} \text{ C}$  charge électrique négative élémentaire

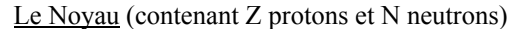

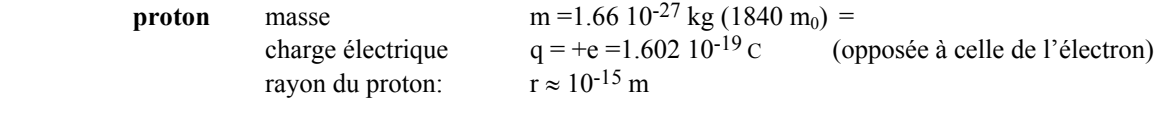

 **neutron** (découvert par CHADWICK en 1932, durée de vie brève 20mn) masse ≈ proton charge électrique nulle  $q = 0$ 

*Le volume occupé réellement par les particules (noyau+électrons) est d'environ 10-15 du volume effectif de l'atome; le volume réel est essentiellement celui occupé par le nuage électronique.* 

Un élément chimique est caractérisé par le nombre de proton dans le noyau : c'est le **numéro atomique Z**. Le nombre de nucléons (protons + neutrons) définit le **nombre de masse A**. Un élément peut avoir plusieurs isotopes (le nombre de neutrons N est différent) noté  ${}_{Z}^{A}X$  : les isotopes peuvent être stables ou instables (radioactifs). Les % atomiques des isotopes d'un élément à l'état naturel sont appelés **abondances isotopiques :** elles sont quasiment indépendantes de la source d'où provient l'élément. La masse atomique d'un élément est la moyenne pondérée des masses atomiques des isotopes.

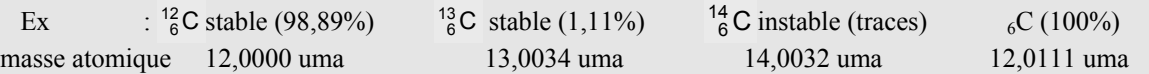

### 2. Spectres atomiques

A l'état stable, l'électron est dit à l'**état fondamental** (Ground State); si on lui apporte de l'énergie, il prend alors un **état excité**. Quand il retourne à l'état fondamental (10-8s), l'énergie excédentaire est restituée sous forme d'énergie lumineuse. La dispersion de l'émission lumineuse par un prisme montre **un spectre discontinu de raies** de longueurs d'onde définies.

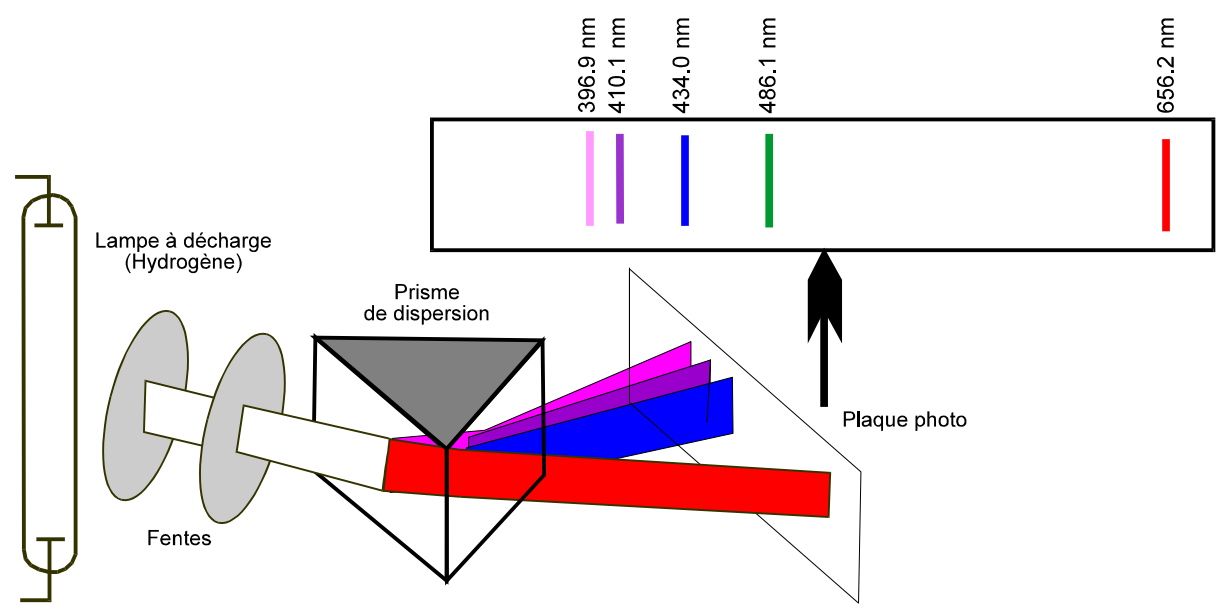

Pour l'Hydrogène, les raies ont été rassemblées en séries (domaines de longueur d'onde ou d'énergie).

$$
\begin{array}{cccc}\n\gamma & X & UV & VIS & IR \\
\leftarrow E=hv & & & 400nm & 800nm & \\
& & & 1 & 800nm & \\
& & & 1 & 2 & 3\n\end{array}
$$

RITZ (1908) a montré que les valeurs des longueurs d'onde expérimentales s'ajustaient sur une loi numérique du type:

 $n_1^2$   $n_2^2$  $\frac{1}{2} = \overline{v} = R_{H}(\frac{1}{2}, -\frac{1}{2})$  $n_1^2$  n  $\frac{1}{\lambda} = \overline{v} = R_H(\frac{1}{n_1^2} - \frac{1}{n_2^2})$   $\overline{v}$  est le nombre d'ondes

avec R<sub>H</sub>=109737,3 cm<sup>-1</sup> (R<sub>H</sub> : constante de Rydberg, n<sub>1</sub> et n<sub>2</sub> entiers, n<sub>2</sub> > n<sub>1</sub>)

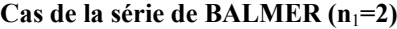

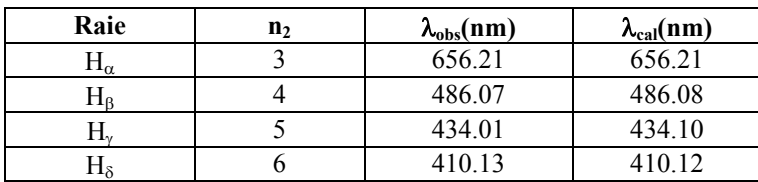

#### 2.1 Théorie de BOHR **(1913)**

0

On traite l'atome d'Hydrogène (1 électron/1 proton) ou hydrogénoïde (1 électron/Z protons). On suppose une **trajectoire circulaire** (de rayon r) et une vitesse v de l'électron de masse m<sub>0</sub> (m<sub>0</sub> ≈m<sub>0</sub>). L'énergie totale E de l'électron est la somme de son énergie cinétique et de son énergie potentielle:  $E = \frac{1}{2} m_0 v^2 + E_p$ 

Le terme d'énergie potentielle est d'origine électrostatique (charge q = -e à la distance r du noyau de charge q' = +e ):. On obtient donc:  $E_{\rm p} = -\frac{1}{4\pi\epsilon_0} \frac{e^2}{r} \quad \{1\}$ 1 2 πε

En écrivant que la force d'attraction électrostatique (électron-noyau) égale la force centrifuge qui s'exerce sur l'électron (masse m<sub>0</sub>, à la distance constante r, vitesse v):  $m_0 \frac{v^2}{r} = \frac{1}{4\pi \epsilon_0} \frac{e^2}{r^2}$  {2} e  $\frac{1}{r} - \frac{1}{4\pi\epsilon_0}$ 2 0 2 2  $=\frac{1}{4\pi\epsilon_0} \frac{e^2}{r^2}$  {2} et en reportant dans la relation {1}, on obtient

 $\{3\}$  $\frac{e^2}{2r} = -\frac{1}{2} m_0 v^2$  $E = -\frac{1}{4\pi\epsilon_0} \frac{e^2}{2r} = -\frac{1}{2} m_0 v^2$  {3} et dans le cas plus général d'un atome hydrogénoïde :  $E = -\frac{1}{4\pi\epsilon_0} \frac{Ze^2}{2r}$  $\overline{0}$  $E = -\frac{1}{4\pi \varepsilon_0} \frac{Ze}{2r}$ 

En 1905, au cours de ses travaux sur l'Effet Photoélectrique, EINSTEIN avait conclu que la discontinuité des spectres optiques s'interprète par des transitions depuis des niveaux d'énergie différents: ΔE = E<sub>Niveau2</sub> – E<sub>Niveau1</sub> = hv (*h* constante de PLANCK - 1901). BOHR propose de quantifier les transitions énergétiques (théorie des quanta):

> *Le moment de la quantité de mouvement de l'électron par rapport au centre de l'orbite ne peut prendre que des valeurs entières multiples de* h/2π

$$
(m_0v)r = n\frac{h}{2\pi} = nh \quad \{4\}
$$

d'où : 
$$
\frac{1}{4\pi\varepsilon_o} \frac{Ze^2}{r^2} = \frac{m_o^2 v^2}{m_o r} = \frac{n^2 h^2}{4\pi^2 m_o r^3} \Rightarrow r = \frac{h^2 \varepsilon_o}{\pi m_o e^2} \frac{n^2}{Z} = a_o \frac{n^2}{Z},
$$

$$
a_0 = \frac{h^2 \varepsilon_0}{\pi m_0 e^2} = 0.529 \text{\AA}, \text{ c'est le rayon de BOHR}
$$

*L'électron demeure donc sur des orbites privilégiées d'énergie donnée.* 

*L'énergie s'exprime alors par* 
$$
E_n = -\frac{1}{2}E_p = -\frac{1}{8\pi\varepsilon_o} \frac{Ze^2}{r} = -\frac{1}{8\pi\varepsilon_o} \frac{Z^2 e^4 \pi m_o}{\varepsilon_o h^2} = -\frac{e^4 m_o}{8\varepsilon_o^2 h^2} \frac{Z^2}{r}
$$

Cette expression peut s'identifier à  $E = -hcR_H \frac{1}{n^2}$ ,

on retrouve alors: 
$$
R_H = \frac{e^4 m_0}{8\epsilon_0^2 h^3 c} = 109677.6 \text{cm}^{-1}
$$

L'énergie de l'électron varie avec l'inverse du carré du nombre entier *n* et peut donc prendre les valeurs discrètes prévues par la relation:

 $=-\frac{e^{n}m_0}{8\pi^2\varepsilon_0^2h^2}\frac{1}{n^2}=$  $n = -\frac{e^4 m_0}{8\pi^2 \epsilon_0^2 h^2} \frac{1}{n^2} = -K \frac{1}{n^2}$  $E_n = -\frac{e^4 m_0}{r^2} \frac{1}{r^2}$  $8\pi^2 \epsilon_0^2$ h<sup>2</sup> n<sup>2</sup> n  $K \frac{1}{2}$  où *n* est le nombre quantique principal

et *K* une constante positive : on dit que l'énergie est quantifiée.

*L'électron passe d'une orbite à un autre en absorbant ou en* 

$$
\text{L}\text{m}\text{d}t \text{d}t \text
$$

Pour  $n = 1$ , l'énergie est la plus basse possible (définit l'état fondamental) :  $W_{n=1} = -13.6$  eV = -21.76 10<sup>-19</sup>J.

Pour  $n \Rightarrow +\infty$ , l'énergie est nulle.

E 
E 
E 
– E 
– E 
 = 13,6 eV est l'énergie minimale à fournir pour arracher son électron à l'atome d'hydrogène dans l'état fondamental. C'est l'énergie d'ionisation de H.

> *L'énergie de l'électron varie donc avec l'inverse du carré de n :*  E =  $-13,6\frac{Z^2}{n^2}$  eV *et la distance moyenne de l'électron au noyau varie avec le carré de n*. <sup>2</sup>  $r = a_0$  n<sup>2</sup>

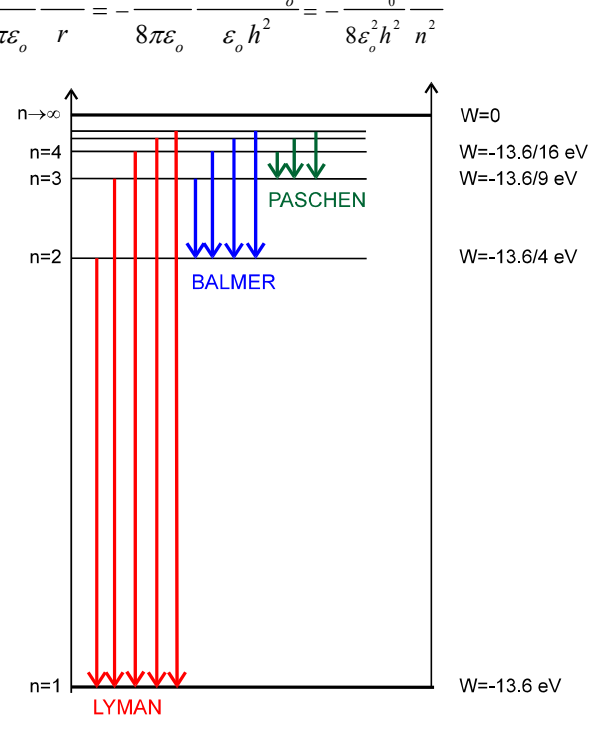

2

2

## 2.2. Aspects ondulatoires

En 1925, DE BROGLIE postule qu'à tout mouvement de particule (l'électron par exemple) est associé une onde telle que  $\lambda = h/mv$  (m masse de la particule, v sa vitesse).

Dès 1926, DAVISSON et GERMER font diffracter des électrons.

La nature ondulatoire de l'électron (DE BROGLIE) est reliée à la quantification de son énergie (BOHR) en énonçant le principe suivant:

*Dans un mouvement périodique (circulaire, oscillant autour d'un point d'équilibre) sous l'action d'un champ de forces duquel la particule ne peut s'échapper, une onde doit retourner à son premier état au bout d'un nombre entier de longueur d'onde (onde stationnaire); il vient alors :* 2πr=nλ*.* 

Comme  $\lambda = h/mv$ , on retrouve la quantification de BOHR  $\{4\}$ .

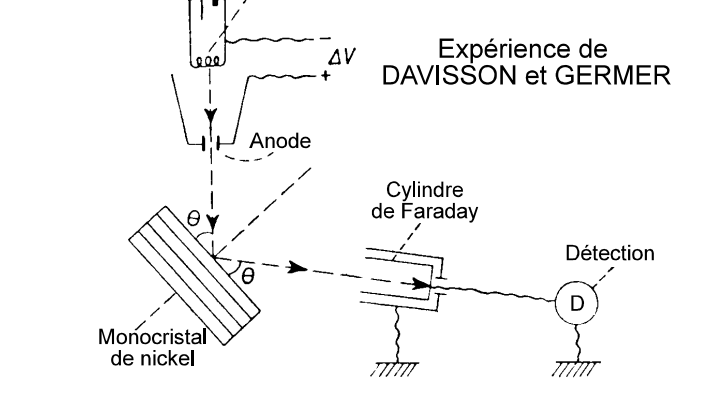

**Filament** 

Chaque électron du système voit son état représenté par un **fonction d'onde** Ψ **qui est solution de l'équation de SCHRÖDINGER** qui régit l'énergie du système (E: énergie totale du système, V: énergie potentielle):

$$
\frac{\delta^2\Psi}{\delta x^2}+\frac{\delta^2\Psi}{\delta x^2}+\frac{\delta^2\Psi}{\delta x^2}+\frac{8\pi^2m}{h^2}(E-V)\Psi=0
$$

L'équation peut être résolue pour certaines valeurs propres de E et donne les différentes fonctions d'onde représentant le système d'électrons. Une propriété importante de cette équation réside dans le fait que toute combinaison linéaire des solutions est aussi solution. C'est une vision statistique du système électronique. En fait, la quantité  $\Psi^2$  est proportionnelle à la

probabilité de présence de l'électron dans un volume donné ( $P = \int_0^\infty \Psi^2 dv = 1$  est la condition de normalisation).

La fonction d'onde Ψ va dépendre de la valeur des " nombres quantiques *n, l, m* " :  $\Psi_{n|m} = R_{n,l}(r) \Theta_{lm}(\theta) \Phi_{m}(\chi)$  en coordonnées sphériques (r,  $\chi$ ,  $\theta$ ).

Le principe d'incertitude d'Heisenberg (1927) impose une limite intrinsèque à la mesure simultanée de la position et de

la vitesse d'une particule :  $\Delta x.\Delta p \ge \frac{h}{2}$ ,  $\Delta x$  et  $\Delta p$  représentant les incertitude sur la position et la quantité de mouvement

Exemple : on suppose v connu à 10% près balle de golf (m=45,9g et v = 193km/h :  $\Delta x \approx 2.10^{-33}$ m négligeable ! électron sur la première orbite de Bohr ( $v = 7.9.10^6$  km/h)  $\Delta x \approx 2.6$  Å alors que le rayon de l'orbite est 0.53 Å !!

## **3. Configuration électronique des éléments**

### 3.1. Les orbitales atomiques

Les électrons d'un atome n'ont pas tous la même énergie. Au début du siècle, la mécanique quantique a montré que chaque électron est localisé dans un volume de l'espace que l'on appelle **une orbitale atomique** : la probabilité de trouver l'électron est de 99%. Les orbitales atomiques sont caractérisées par **3 nombres quantiques** n,l et m (nombre entiers) qui définissent l'énergie de l'électron dans l'orbitale.

### 3.2. Les nombres quantiques

- *n* nombre quantique principal  $|n>0|$  définit l'énergie moyenne de l'électron situé dans la "couche" (*K, L,M...)*
- *l* nombre quantique secondaire (azimuthal)  $\mathbf{0}$  ≤ *l* ≤**n**-1 Il caractérise la forme des orbitales atomiques

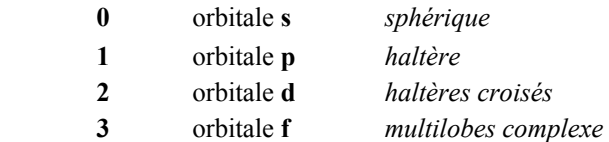

- *m* nombre quantique magnétique  $\vert -l \leq m \leq +l \vert$  caractérise les différentes possibilités d'orientation spatiale des orbitales (voir figure ). il y a (2*l*+1) orbitales
- *s* nombre quantique de spin  $s = \pm \frac{1}{2}$  (expérience de Stern et Gerlach -1922). Il caractérise les 2 états de rotation possibles de l'électron sur lui-même.

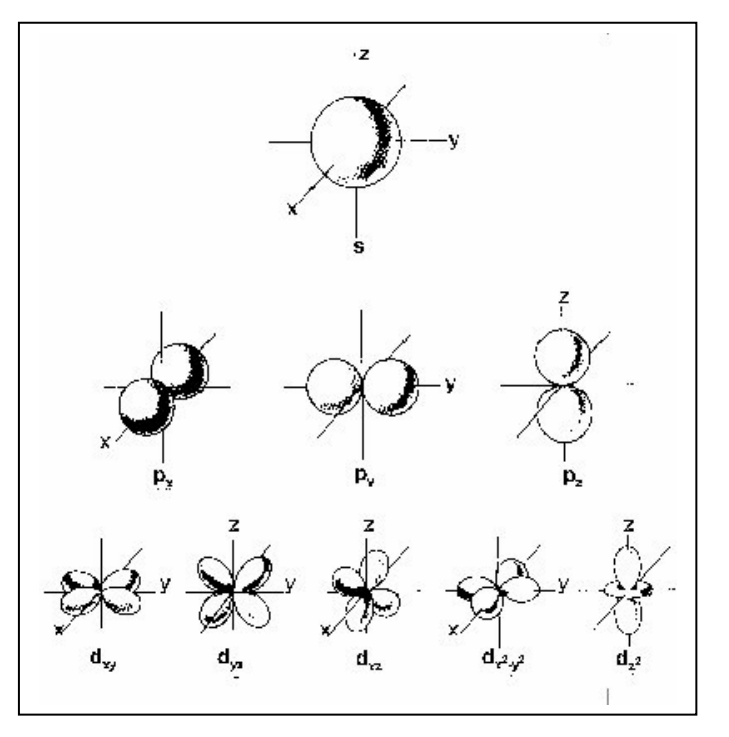

Principe d'exclusion de PAULI :

#### *Deux électrons d'un même atome ne peuvent avoir les 4 mêmes nombres quantiques :*  en conséquence, une orbitale atomique contient au plus 2 électrons.

#### 3.3. Règles de remplissage

Les règles de remplissage des niveaux électroniques sont les suivantes:

- Les électrons occupent les niveaux d'énergie les plus bas possibles
- (Principe de l'énergie minimale)
- Principe d'exclusion de PAULI
- Règle de HUND :les électrons situés sur des niveaux d'énergie équivalents occupent le plus d'espace possible (répartition des électrons à spins parallèles, la somme des spins est maximale).

Chaque atome possède alors une "**structure ou configuration électronique**" complète (ou réduite) qui rend compte des niveaux d'énergie occupés par ses électrons:

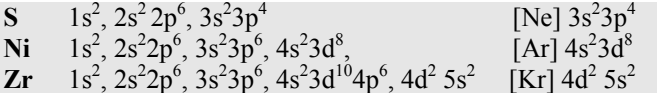

Remarques:

- à partir de Z=20, le niveau 4s est inférieur au niveau 3d...
- Les structures électroniques correspondant à des orbitales *p* ou *d*  demi-pleines sont assez stables (les exceptions rencontrées comme Cu, Cr.. caractérisent cette stabilité) et celles correspondant à des niveaux saturés (gaz rares) sont particulièrement stables.

### 3.4. Charge nucléaire effective

Dans un atome polyélectronique, l'attraction du noyau sur un électron est diminuée du fait de la répulsion entre électron : on dit que les électrons internes (plus proche du noyau que l'électron considéré) font écran sur l'électron externe. On définit alors pour chaque électron une **charge nucléaire effective Z\***<Z.

Ex : carbone ( Z=6) : 
$$
Z^*(1s) = 5{,}67
$$
  $Z^*(2s) = 3{,}22$   $Z^*(2p) = 3{,}15$ 

Les électrons 2s et 2p subissent l'écrantage des électrons 1s. L'écrantage pour un électron sur l'orbitale 2p est plus fort que celui d'un électron sur une orbitale 2s du fait de la forme des orbitales.

L'énergie d'un électron est calculée avec la relation 2  $E = -13,6 \frac{Z^{*2}}{n^2}$  eV

- Dans une famille, bien que la charge Z du noyau augmente, la charge effective des électrons les plus externes varie peu. Le rayon atomique augmente donc régulièrement.
- Dans une période, les électrons supplémentaires appartiennent à une même couche ( n constant) ; l'écrantage entre électrons d'une même couche étant faible, la charge effective augmente régulièrement et donc le rayon atomique diminue.
- Quand on passe du dernier élément d'une période au premier élément de la période qui suit, les électrons qui étaient externes deviennent internes pour l'électron sur la nouvelle couche, l'effet d'écran augmente brusquement et donc Z\* diminue. On explique ainsi la brusque augmentation du rayon atomique.

## **4. Classification périodique**

Les éléments sont organisés dans la classification périodique à partir du classement par Z croissant et en tenant compte des orbitales atomiques occupées:

- La ligne représente une **période** ⇒ valeur de *n* donnée (énergie moyenne)
- La colonne correspond à une **terminaison électronique identique** qui définit un groupe ou famille chimique pour n>1 (*n*s<sup>1</sup>: alcalins, *n*s<sup>2</sup>: alcalino-terreux, *ns*<sup>2</sup>*n*p<sup>5</sup>: halogènes ....) car le comportement chimique est déterminé par les électrons périphériques. On peut alors avoir une vision de la classification périodique en termes de **blocs** dont le nombre dépend de la dernière **sous couche** occupée définie par le nombre quantique l.
- La notion de **famille chimique** (importance de la terminaison électronique) se traduit par la périodicité de certaines propriétés (Densité électronique moyenne = Z/Volume de l'atome, Potentiel de 1ère ionisation..etc.).
- Le numéro de la colonne indique en même temps le nombre d'électrons périphériques: par exemple, les éléments N, P, As, Sb appartiennent au groupe V et possèdent tous 5 électrons sur leur couche la plus externe  $(s^2p^3)$ .

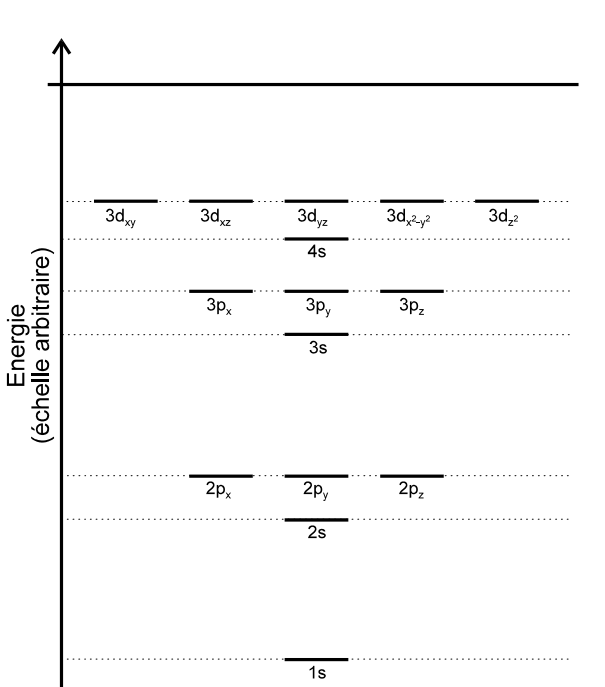

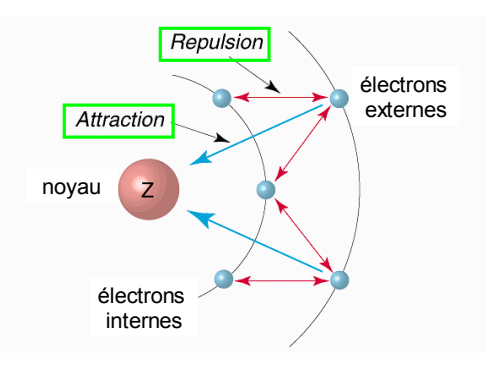

- La séparation entre **métaux et non métaux** se font par une diagonale qui passe par les éléments B, Si, (Ge,As), (Sb ,Te). A gauche de la diagonale on trouve les métaux, à droite les non métaux. Les éléments sur la diagonales sont des **semimétaux**. La majorité des éléments sont donc des métaux. Les principales différences sont :
	- métaux : bons conducteurs, malléables, ductiles, oxydes basiques à point de fusion élevé
	- non métaux : isolants, cassants, oxydes acides à bas point de fusion
	- semi-métaux : conductivité augmente avec la température, cassants, oxydes amphotères

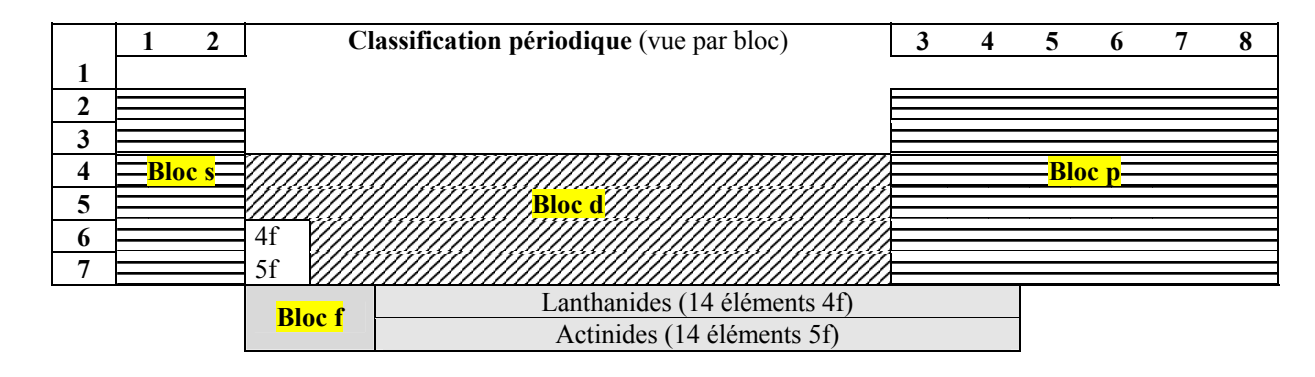

## **5. Stabilité électronique**

5.1. Energie d'ionisation ou potentiel de 1<sup>ère</sup> ionisation (IE) (voir la variation périodique sur la figure)

C'est l'énergie nécessaire pour extraire, à l'atome gazeux isolé, l'électron le plus externe (c'est le potentiel qu'il faut appliquer à une charge e pour l'envoyer à l'infini ):

 $M(q) \rightarrow M^+ + e^-$  (énergie en eV ; 1 eV/atome =23,06 kcal/mole=9,649 10<sup>4</sup> J/mole).

Le potentiel d'ionisation varie avec **Z** (voir figure)

- il augmente dans une période , des alcalins aux gaz rares.
- il diminue quand **n** augmente dans une famille

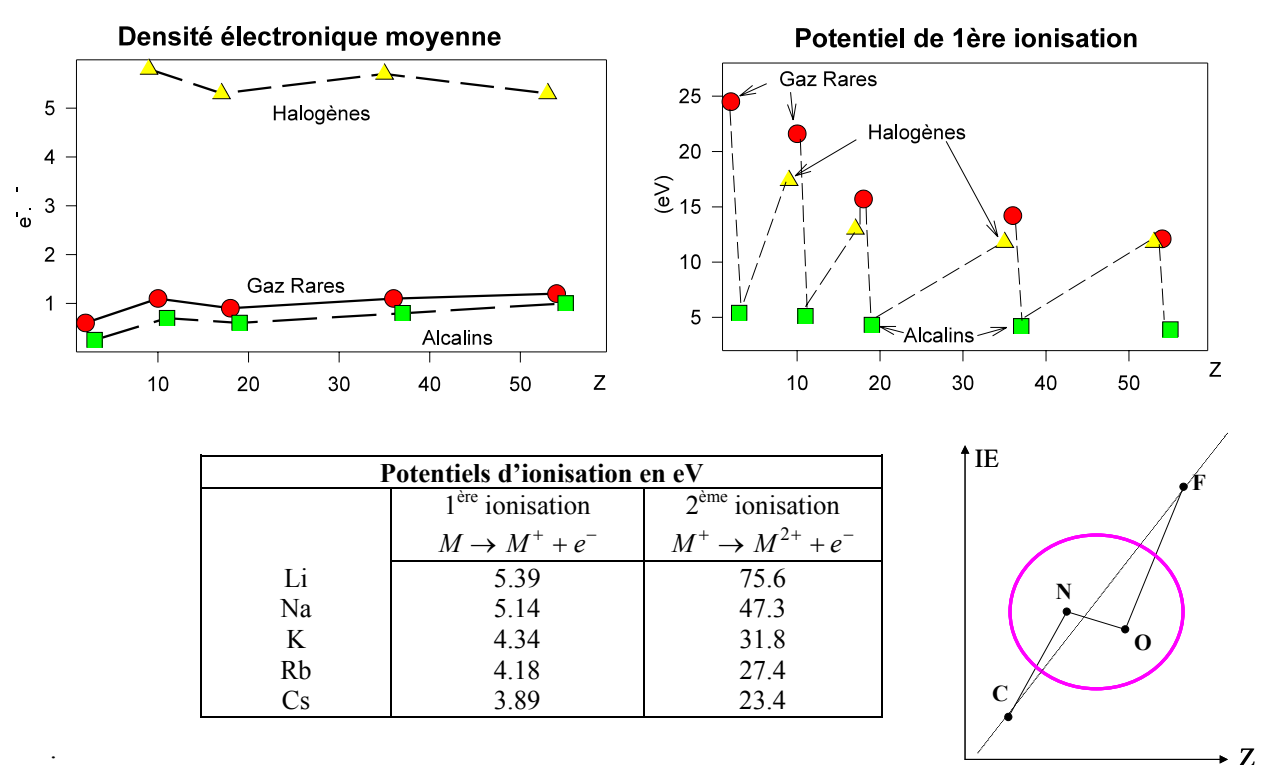

- La valeur très élevée du potentiel de  $2^{eme}$  ionisation des alcalins s'explique par la configuration électronique de M<sup>+</sup> identique à celle des gaz rares.
- Les anomalies observées quant à l'évolution de l'énergie d'ionisation dans une période s'expliquent par la plus grande stabilité des orbitales à  $\frac{1}{2}$  remplies ( par exemple C,N,O,F dans la  $2^{em}$  période)

### 5.2. Affinité électronique (AE)

Soit E l'énergie nécessaire pour capter un électron :  $M(g) + e^- \rightarrow M^-$  : l'affinité électronique vaut AE =-E

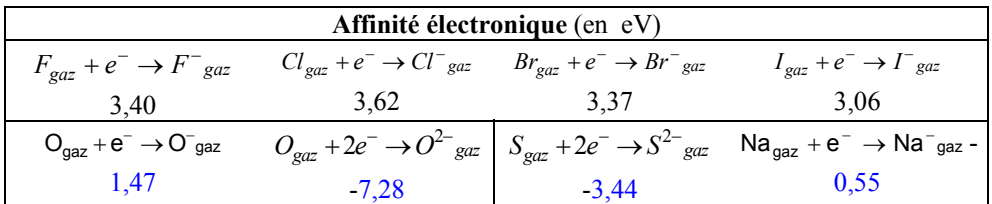

L'examen des valeurs de potentiel de 1ère ionisation des alcalins et de l'affinité électronique pour les halogènes met en évidence la très grande stabilité de la structure électronique des gaz rares. La valeur plus faible de F s'explique par le petit rayon atomique et donc sa forte densité électronique.

#### **La configuration électronique** *ns2np6* **sera considérée comme une référence de stabilité; les éléments chimiques auront un comportement chimique qui les conduit à cette configuration (règle de l'octet - surtout valable dans la 2ème période où les orbitales** *d* **ne peuvent pas participer).**

#### 5.3 Electronégativité χ

C'est la tendance qu'a un élément à attirer le doublet de liaison vers lui dans sa liaison covalente avec un autre élément. Dans une molécule de type AB, liée par covalence, si A est plus électronégatif que B, le doublet de liaison sera " tiré " vers A.

- Un élément ayant une faible électronégativité aura tendance à former un cation : c'est le cas des métaux.
- Un élément ayant une forte électronégativité aura tendance à former un anion : c'est le cas des non-métaux

Parmi les échelles de classement proposées, une des plus simples est **l'échelle de MULLIKEN** :

$$
\chi \propto \frac{IE+AE}{2}
$$

et des plus connues est **l'échelle de PAULING**, fondée sur les différences entre énergies de liaison dans la liaison hétéronucléaire et les liaisons homonucléaires

$$
\left|\chi_A-\chi_B\right|=0,\!102\left[E_{AB}-(E_{AA}E_{BB})^{1/2}\right]
$$

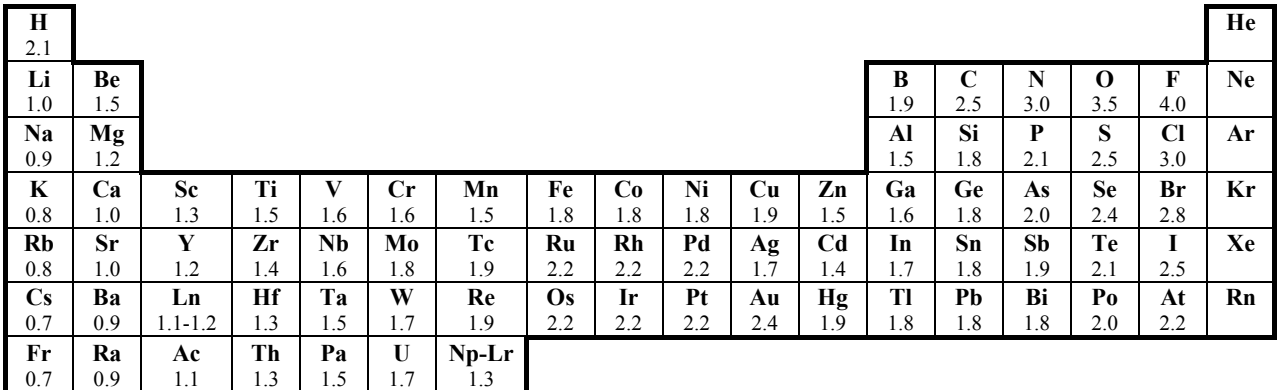

Cette notion permet de prévoir le caractère de la liaison chimique que 2 éléments peuvent contracter :

- Si les électronégativités sont voisines, la liaison sera covalente,
- Si les électronégativités sont très différentes, la liaison prend un caractère ionique.

L'électronégativité est une grandeur relative qui varie dans le même sens que l'affinité électronique (grandeur absolue) et l'énergie d'ionisation: le Fluor est l'élément le plus oxydant: il a la plus grande électronégativité.

- Tout élément oxyde un élément d'électronégativité inférieure.
- L'électronégativité décroît dans une famille quand Z augmente, décroît dans une période, quand Z diminue.
- Parenté diagonale : la ressemblance des propriétés chimiques d'éléments situés sur une même diagonale ( surtout dans la partie gauche du tableau) s'explique par une valeur d'électronégativité voisine : par exemple, Li et Mg brûlent à l'air.

## 5.4. Nombre d'oxydation

La notion de nombre d'oxydation permet de définir un élément chimique vis à vis des autres en terme de type de réaction (oxydation ou réduction) ou en terme de comportement (oxydant ou réducteur).

Oxydant +ne $\rightarrow$  réducteur (réaction d'oxydation de gauche à droite, de réduction en sens inverse)

Sachant que dans une molécule ou dans un ion, la somme des nombres d'oxydation est égale à la charge électrique, les règles applicables sont simples :

- Dans son état élémentaire, le nombre d'oxydation d'un élément est égal à 0 (zéro).
- Le fluor ne peut avoir que les nombres d'oxydation (0) ou (-I) car c'est le plus oxydant des éléments.
- Les métaux ont des nombres d'oxydation nuls (à l'état élémentaire) ou positifs.

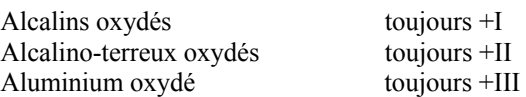

- Pour les non-métaux : le **nombre d'oxydation maximum** est égal au nombre d'électrons périphériques (nombre maximum de liaisons covalentes simples - *à 1 doublet*- susceptibles d'être contractées par l'élément) et le **nombre d'oxydation minimum** est égal au nombre d'électrons que l'élément doit trouver pour acquérir la structure électronique du gaz rare situé à sa droite dans la même période.
- L'Hydrogène adopte le plus souvent le nombre d'oxydation +I (sauf dans les hydrures comme LiAlH<sub>4</sub>ou CaH<sub>2</sub> où il est au degré -I et associé à des métaux très électropositif). L'Oxygène adopte le plus souvent le nombre d'oxydation -II (sauf dans les peroxydes comme H<sub>2</sub>O<sub>2</sub> ou BaO<sub>2</sub> où il est au degré -I, ion  $O_2^{2-}$ ).

En exemple, la variation du nombre d'oxydation du Phosphore (P, Groupe 5) est représentée suivant un axe:

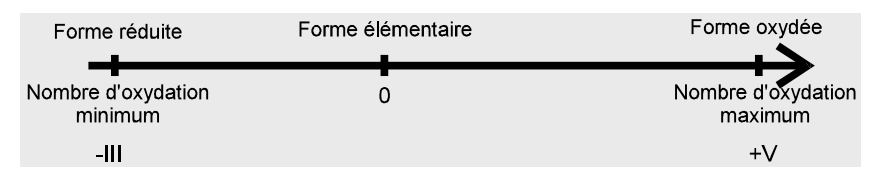

## 5.5. Rayon ionique

On mesure les rayons ioniques à partir de la structure des cristaux ioniques en considérant que l'anion et le cation (consiérés comme des sphères dures) sont collés : exemple de NaCl.

- Les anions sont plus volumineux que les atomes dont ils sont issus.
- Les cations sont moins volumineux que les atomes dont ils sont issus.
- Dans une période, le rayon des anions isoélectroniques diminue avec Z. ex :  $r(N^3) = 1{,}71 \text{ Å}$   $r(O^2) = 1{,}40 \text{ Å}$   $r(F) = 1{,}36 \text{ Å}$
- Dans une période, le rayon des cations isoélectroniques diminue avec Z. ex :  $r(K^+) = 1,33$  Å  $r(Ca^{2+}) = 0,99$  Å  $r(Sc^{3+}) = 0,75$  Å

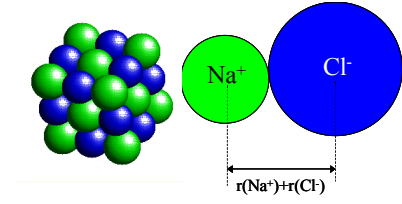

# Chimie nucléaire

## **1. Stabilité des atomes**

On connaît près de 2000 noyaux d'atomes mais seulement 279 sont stables, c'est-à-dire qu'ils ne se désintègrent pas. Quelques règles simples permettent d'identifier les noyaux stables :

- pour les noyaux légers (Z<20), les noyaux stables ont un nombre de protons égal au nombre de neutrons
- pour les atomes lourds, il faut plus de neutrons que de protons afin de neutraliser les forces de répulsion croissantes entre les protons ( la masse volumique du noyau est d'environ  $10^{14}$  g/cm<sup>3</sup>)
- 80% des noyaux stables possèdent un nombre pair de protons et 78% un nombre pair de neutrons

Tous les éléments qui contiennent plus de 83 protons sont radioactifs. Il est possible de synthétiser au laboratoire des radioisotopes (artificiels) qui n'existent pas à l'état naturel :

<sup>27</sup><sub>13</sub>Al + <sup>4</sup><sub>2</sub>He  $\rightarrow$  <sup>30</sup><sub>15</sub>P + <sup>1</sup><sub>0</sub><sup>1</sup> (première synthèse réalisée en 1934 par Pierre et Irène Joliot-Curie)

Si l'on compare la masse du noyau et la masse individuelle des protons et neutrons qui le composent, on trouve un défaut de masse dans le noyau qui correspond à **l'énergie de cohésion du noyau**. Cette énergie peut être calculée à l'aide de la **relation d'Einstein** :  $E = mc^2$ avec  $c = 3.10^8$  ms<sup>-1</sup>

masse des nucléons =  $(92 \times 1.00728 + 143 \times 1.00867) = 236,9096$  uma masse du noyau = 235,0439 uma énergie de cohésion =  $1,8657 \times 1,6606.10^{27} (3.10^8)^2$ **énergie de cohésion = 2,79 10-10 Joule/atome=1,67.1014 J Mol-1** 

Quand on trace l'énergie de cohésion par nucléon, on constate que le **noyau le plus stable** est celui de **56Fe**. Ceci explique la grande abondance du fer dans l'univers.

On voit que des réactions de fusion ou de fission des noyaux peuvent fournir des quantités d'énergie énormes. (facteur d'environ 10<sup>6</sup> par rapport aux réactions chimiques classiques où les noyaux sont conservés intacts).

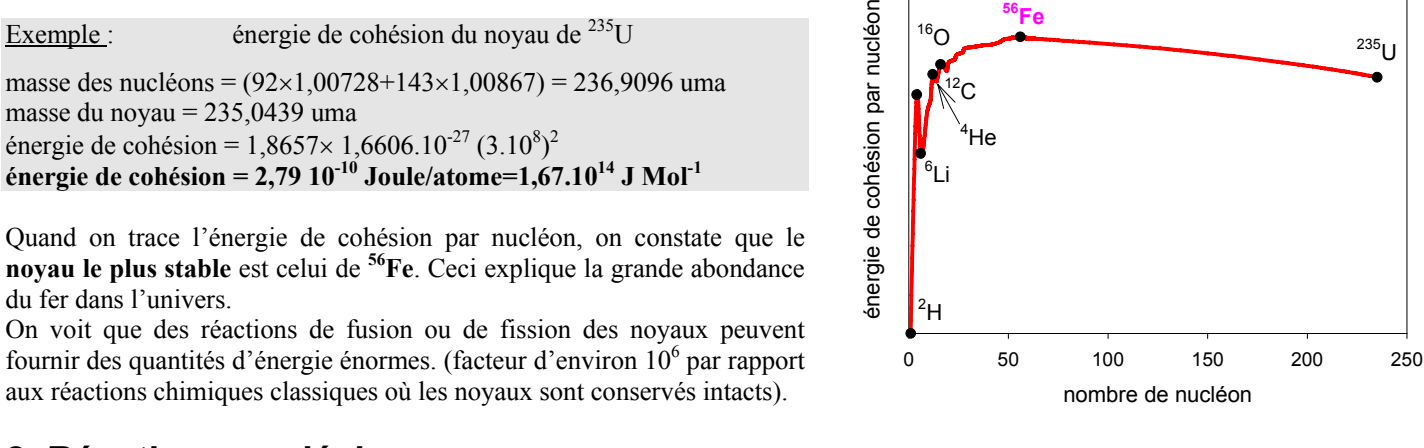

## **2. Réactions nucléaires**

### 2.1. Radioactivité

 $\begin{array}{c} \overline{A} \\ \overline{A} \end{array}$ 

La radioactivité a été découverte par Becquerel en 1896. Il découvrit que le sulfate d'uranyle et de potassium K<sub>2</sub>UO<sub>2</sub>(SO<sub>4</sub>)<sub>2</sub> émettait un rayonnement capable d'impressionner une plaque photographique emballée dans un papier. Il put démontrer que ces émissions provenaient de l'échantillon d'uranium. Il existe plusieurs types de radioactivité :

**radioactivité**  $\alpha$  **:** émission d'un noyau d'hélium He<sup>2+</sup> (particules α)

$$
\frac{A}{Z}X \rightarrow \frac{A-4}{Z-2}Y + \alpha \qquad \qquad ex : \frac{238}{92}U \rightarrow \frac{234}{90}Th + \alpha
$$

**radioactivité β** : émission d'un électron (n  $\rightarrow$  p + e-) et de rayons γ

 $\left[\frac{A}{Z}X \rightarrow A + \left[Y + e^{-} + \gamma\right] \right]$  ex :  $\left[\frac{4}{6}C \rightarrow \frac{14}{7}N + e^{-} + \gamma\right]$  (utilisé pour la datation au carbone 14)

- **radioactivité par capture d'électron ou capture K:** l'électron de la couche la plus interne K est capturé par le noyau et s'associe avec un proton pour donner un neutron  $(p + e \rightarrow n)$ :

$$
\frac{A}{2}X + e^- \rightarrow \frac{A}{2-1}Y
$$
 ex:  ${}^{201}_{80}Hg + e^- \rightarrow {}^{201}_{79}Au$ 

Les émissions de rayons γ (photons) et de particules β (électrons et positons) par des substances radioactives peuvent être détectées par des compteurs Geiger (Becquerel (Bq) = 1 désintégration/s = 27 10<sup>-12</sup> Curies): les radiations ionisent le gaz qui occupent la chambre du compteur (de l'argon en général), et les ions ainsi produits permettent le passage d'un courant qui est ensuite détecté. L'exposition aux rayonnements ionisants ( rayons X, γ, neutrons, particules  $α$ ) endommage les cellules, les tissus ainsi que les gènes. Par exemple, l'absorption de  $7\times10^{-10}$  moles de particules  $\alpha$  émis par <sup>238</sup>U est fatale.

La radioactivité naturelle est la principale source d'exposition aux rayonnements : provient des rayons cosmiques (17%), du gaz radon (sous produit de désintégration de l'uranium : (50%), du sol (granit…20%) et du corps humain lui même ! (désintégration de  ${}^{14}C$  et  ${}^{40}K$  : 13%).

En 1934, Frédéric Joliot et Irène Curie préparent le premier **radio-isotope artificiel** ( 30P) en bombardant une plaque l'aluminium par des particules  $\alpha$  :  ${}^{27}_{13}$ Al +  ${}^{4}_{2}$ He  $\rightarrow {}^{30}_{15}P + {}^{1}_{0}n$  puis  ${}^{30}_{15}P \rightarrow {}^{30}_{14}Si + {}^{0}_{16}$ 

#### 2.2. Fission nucléaire

Une réaction nucléaire au cours de laquelle un noyau se scinde en deux fragments plus petits est appelée fission nucléaire. L'uranium 235U (0,72%) subit la fission quand il absorbe un neutron thermique (vitesse lente) :

 $^{235}_{92}$ U +  $^{1}_{0}$ n →  $^{139}_{56}$ Ba +  $^{54}_{36}$ Kr + 3  $^{1}_{0}$ n l'énergie libérée vaut 207,5 MeV/atome

On définit la **masse critique** comme étant la plus petite masse pour laquelle on produit un nombre de neutrons supérieur au nombre de neutrons absorbés : on a alors une réaction en chaîne, contrôlée dans une centrale nucléaire.

#### 2.3. Fusion nucléaire

La réaction de fusion nucléaire produit plus d'énergie que la fission. Ces réactions se produisent dans le soleil :

4  ${}^{1}_{1}H \rightarrow {}^{4}_{2}He + 2 {}^{0}_{1}e$ l'énergie libérée est de 26,7 MeV

La maîtrise des réactions de fusion nucléaire en vue de produire de l'électricité est un vrai challenge technologique (projet ITER de Tokamak européen ou de fusion par énergie laser aux USA, les températures doivent atteindre des millions de degrés ! ! !). Etant donné que l'Hydrogène et le Deutérium abondent, on peut envisager les réactions suivantes :

$$
2\ {}^{2}_{1}H \rightarrow {}^{3}_{2}He + {}^{1}_{0}n \quad \text{ou} \quad 2\ {}^{2}_{1}H \rightarrow {}^{3}_{1}H + {}^{1}_{1}H \quad \text{ou} \quad {}^{2}_{1}H + {}^{2}_{1}H \rightarrow {}^{4}_{2}He
$$

## **3. Datation au carbone 14**

#### 3.1. Loi de décroissante radioactive

Tous les processus nucléaires ont une cinétique du premier ordre. Le taux de transformation d'un nucléide radioactif par unité de temps est proportionnel au nombre de nucléides présents :

$$
\frac{dN}{dt} = -\lambda N
$$
 avec  $\lambda$  est la **constante radioactive**,

Après intégration, on a obtient la **loi de décroissante radioactive** :  $N = N_0 e^{-\lambda t}$ , N<sub>o</sub> est le nombre de nucléides au temps t = 0

On définit la **période T ou temps de ½ vie** d'un nucléide radioactif comme étant le temps nécessaire à la transformation de la moitié de  $N_0$  initial :

$$
T=\frac{ln2}{\lambda}
$$

Le tableau ci-contre donne les périodes de quelques radionucléides utilisés pour les datations. Les isotopes à durée de vie longue sont utilisés en géologie pour la datation des roches.. Compte tenu de la période du  ${}^{14}C$  (5730 ans), la datation est très efficace pour dater des objets vieux d'un peu moins de 30 000ans.

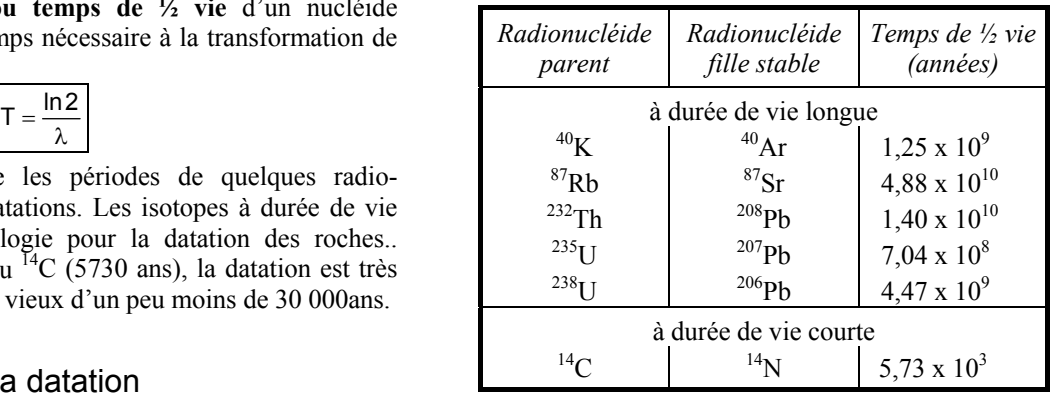

#### 3.2. Principe de la datation

Le <sup>14</sup>C radioactif est produit de manière continue dans l'atmosphère par l'action des neutrons des rayons cosmiques sur l'azote 14N de l'atmosphère suivant la réaction :

$$
14\atop 7 N + 0 10 \rightarrow 14 \atop 6 C + 11 H
$$

Cet isotope s'incorpore dans les molécules de  $CO<sub>2</sub>$  puis dans les tissus des plantes par photosynthèse. La concentration dans les plantes vivantes (et dans les animaux qui les mangent) est maintenue constante de par l'équilibre avec l'atmosphère ; le nombre de désintégration par unité de temps et de masse est également contant pour tous les organismes vivants (15,3 désintégration par minute et par gramme de carbone total noté dpm  $g^{-1}$ ). Quand la plante meurt, la concentration en <sup>14</sup>C décroît à cause de la désintégration :

$$
^{14}_{\phantom{1}6}C\mathbin{\rightarrow}^{14}_{\phantom{1}7}N+~^{0}_{\phantom{1}-1}e^-+\gamma
$$

On mesure dans l'échantillon que l'on veut dater soit la proportion de carbone 14 par rapport au carbone total (isotope <sup>12</sup>C et <sup>13</sup>C) à l'aide d'un spectromètre de masse soit le nombre v de désintégration par unité de te qui est proportionnel au nombre de nucléide N. Avec la loi de décroissance on en déduit l'âge de l'échantillon.

$$
v(t)=v(t=0)\,e^{-\lambda t}
$$

Exemple : datation du site mégalithique de Stonehenge.

On a prélevé des échantillons de charbon de bois provenant de mines à Stonehenge. Le taux de désintégration obtenu est de 9,65 dpm g-1

L'âge de ces échantillons est : 
$$
t = -\frac{T}{\ln 2} \times \ln \left[ \frac{v(t)}{v(t=0)} \right] = -\frac{5730}{0.693} \times \ln \left[ \frac{9.65}{15.3} \right] = 3810
$$
 années